## Find eBook

## INTEGRATING DISPARATE DATABASES FOR COMPOSITE-ANSWERS (CLASSIC REPRINT)

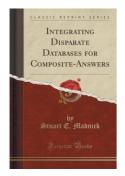

Download PDF Integrating Disparate Databases for Composite-Answers (Classic Reprint)

- · Authored by Stuart E Madnick
- Released at 2015

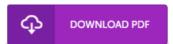

Filesize: 3.75 MB

To open the book, you need Adobe Reader software program. You can download the installer and instructions free from the Adobe Web site if you do not have Adobe Reader already installed on your computer. You could possibly download and preserve it to the personal computer for later read through. Please follow the link above to download the document.

## Reviews

An extremely great ebook with lucid and perfect explanations. It is full of knowledge and wisdom its been printed in an exceedingly straightforward way in fact it is merely right after i finished reading through this publication by which really transformed me, after the way i believe.

-- Spencer Fritsch

Comprehensive guideline for book lovers. It is really simplified but excitement in the fifty percent in the publication. Your daily life period is going to be change as soon as you full looking at this book.

-- Kayley Lind

Completely essential go through ebook. It can be writter in basic phrases and never difficult to understand. It is extremely difficult to leave it before concluding, once you begin to read the book.

-- Jessy Collier